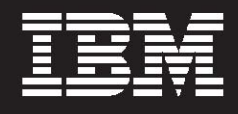

## **WebSphere.** software

# **IBM Application Performance Analyzer for z/OS, V11.1**

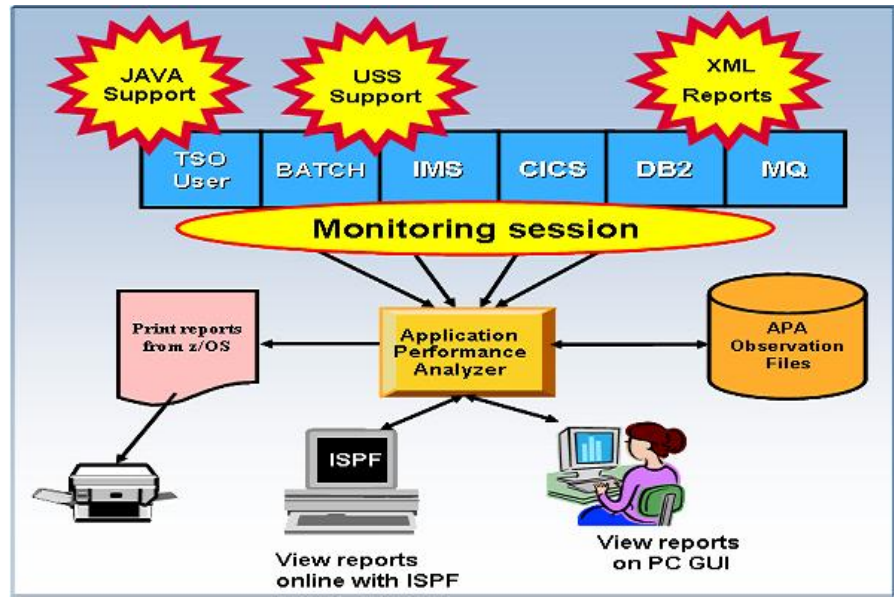

 *Figure 1: Application Performance Analyzer environment*

## **Highlights**

- *Provides easy-to-use function that facilitates isolation of performance problems in applications*
- **Helps pinpoint performance** *bottlenecks impacting online transaction-response times*
- *Assists in reducing batch e application turnaround tim*
- *Supports Assembler, C/C++, , COBOL, PL/I, Java, CICS, DB2 IMS, WebSphere MQ, and WebSphere Application Server*
- *Increases application stress understanding during and regression testing*
- **Can be integrated with Fault** *Analyzer and Debug Tool with source mapping side files*
- **New workstation GUI interface**

In an increasingly complex and specialists are under pressure to competitive business environment with challenging business demands, managers, system programmers, application developers and performance operate their systems at peak level.

Adopting on demand business strategies and implementing Web applications, increasing the risk of services, for example, create more-complex, business-critical you missing your service-level commitments.

To mitigate this risk, you must carefully consider performance and, ultimately, customer satisfaction as part of your business strategy.

IBM<sup>®</sup> Application Performance Analyzer for z/OS®, V11.1 is an applications running in virtually any z/OS address space such as Time application performancemeasurement tool designed for use on IBM z/OS systems. The product's key function is to measure and report on how system resources are used by Sharing Option (TSO) and batch.

can also analyze transactions subsystem such as IBM IMS™, IBM CICS®, and WebSphere® Application Performance Analyzer running under an online Application Server, as well as DB2® stored procedures.

Using Application Performance Analyzer helps you maximize the improve the performance of your performance of your existing hardware resources and helps you applications and subsystems.

Application Performance Analyzer software aids application design, design phase, review the impact of increased data volume or changes development and maintenance cycles. It helps you evaluate application prototypes in the in business requirements on performance, and generate historical data and reports to analyze performance trends and evaluate program changes for cost-effectiveness.

Application Performance Analyzer analyzes the system or resource collects samples from the monitored address space and application in the following categories:

- *n (CSECT) usage Control sectio within each load module*
- Instruction or statement usage *within each CSECT*
- Assembler, COBOL and PL/I *statement usage within each module or disassembly for modules without source*
- **Direct access storage device** *(DASD) statistics*
- *Processor usage*
- **IMS transactions and databases**
- *DB2 databases, including stored procedures, Structured Query Language (SQL), Distributed Data Facility(DDF) and detailed DB2 delay information*
- *CICS* transactions and the *n multiplicity of relationships i those transactions from a*

*performance perspective* 

• *IBM WebSphere MQ queue information* 

## **Robust features to help n-you meet your applicatio performance objectives**

Application Performance Analyzer software includes a number of robust features designed to help you optimize the performance of your application resources.

#### **Online analysis**

This feature provides displays of online or to select a specific active overall system activity, enabling you to check on all jobs running job to monitor.

#### *Flexible monitoring*

The flexible monitoring capabilities Analyzer offer a wide variety of performance of your applications of Application Performance ways to help ensure that the

meets your needs:

- *Specify the number of times that* Analyzer should monitor a job's *Application Performance performance when that job or program becomes active.*
- *d Enable DB2, IMS, CICS an* **WebSphere MQ applications to** *be monitored.*
- **•** Select how long to monitor *number of samples to be taken. selected applications — based on when the job ends, the duration of sampling or the*
- *Invoke the monitoring capability M IBM Tivoli® OMEGAMON®, IB stant Analyzer Automation Assi* **Performance Analyzer batch** *from other programs such as Tivoli Enterprise Portal and IBM Application Performance using the Application command interface.*
- Compare two observation reports *to see the relevant differences, to supplement threshold monitoring.*

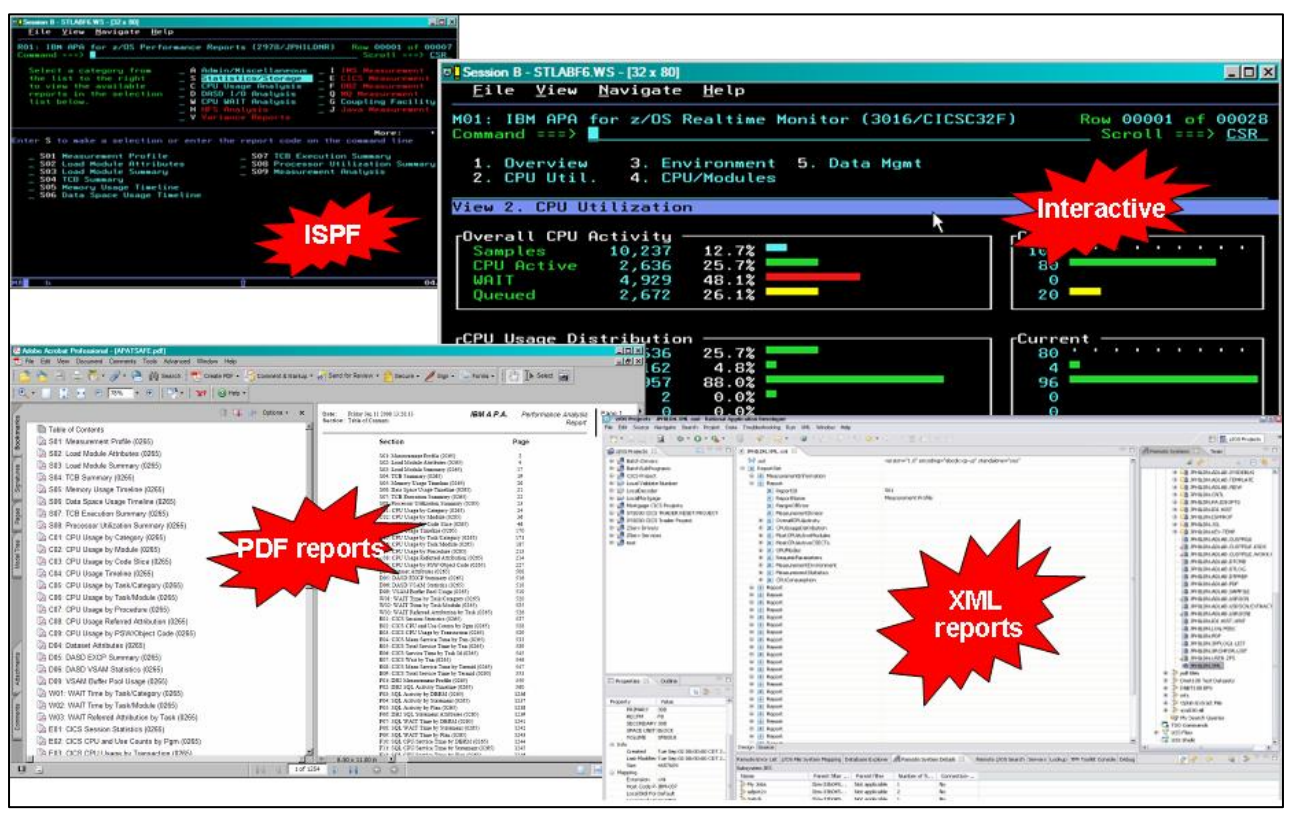

 *Figure 2: Application Performance Analyzer views and reports*

• *Use threshold monitoring to t to enable an observation reques ave thresholds. For jobs that h monitor an application by specifying the processor-usage, execute channel program (EXCP) and job-duration had problems, you can use this feature to initiate an observation without any direct involvement to permit analysis after the sampling is complete.* 

#### *Reports*

Reports generated by Application you can choose to create as text Performance Analyzer help you to identify key performance bottlenecks that need examination and resolution. This data is available in printed reports that files, Adobe® PostScript® files, or XML files, to view on your workstation.

#### *Other monitoring information*

As well as providing performance information about your application code, Application Performance Analyzer also delivers other important information. For example, you can use Application Performance Analyzer to track performance issues to a DASD problem.

Processing performance analysis module, as well as multiple DASD shows processor usage by procedure, referred attribution, wait time by task, category and statistics including EXCP, virtual storage access method (VSAM) statistics and input-output wait times.

Support for IBM Parallel Sysplex<sup>®</sup> Coupling Facility lets you monitor jobs and transactions on any logical partition (LPAR) image in the Parallel Sysplex environment you choose and also report how IBM Workload Manager for z/OS affects application performance.

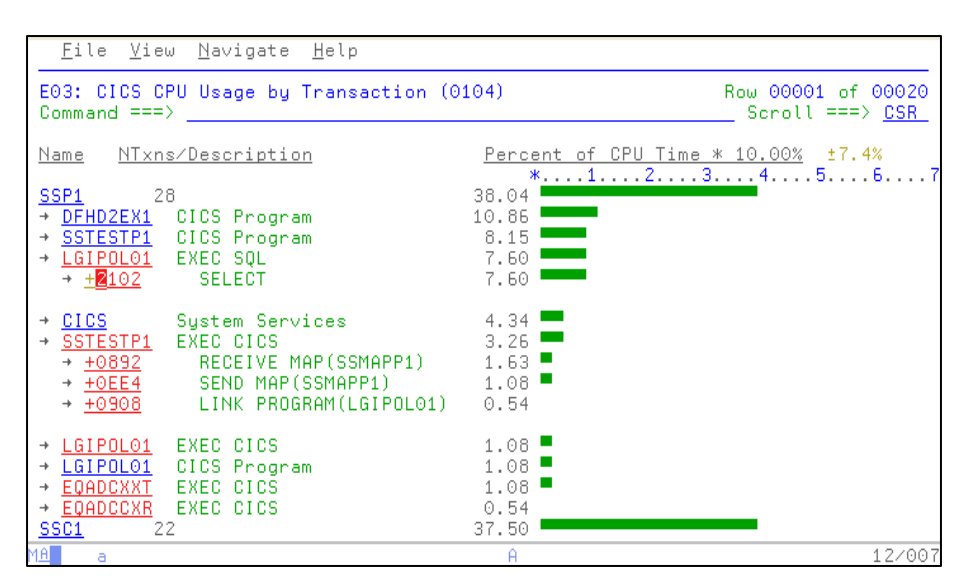

 *Figure 3: Application Performance Analyzer provides detailed information about running CICS transactions* 

Sixty-four bit memory use is now reported in Application Performance Analyzer.

#### User Interface

With a single interface, you can monitor applications in test, as well Assembler, C/C++, COBOL and as in production, and in multiple source languages, including PL/I. Optimized code support for COBOL and PL/I is provided to enable you to monitor production applications.

#### **Support for IBM subsystems**

Application Performance Analyzer, a single tool, provides applicationmonitoring support for all of IBM's major subsystems:

#### *ICS C*

Support for IBM CICS Transaction transaction prefixes or by termed waiting to review data collected Server, including V4.1, enables you to monitor specific CICS transactions using wildcard selection. With this support, you can trace transactions during critical situations, rather than periodically.

#### *B2 D*

Support for DB2, including V10, , performance analysis and tuning statement as well as for IBM DB2 Java™. You can also choose to delivers relevant information for including SQL statements and processor usage by SQL stored procedures written in trace all DB2 calls.

#### *S IM*

Support for IMS applications, including V11, means you can have IMS application-performance data-on-call time and service-call time for DL/I. You can also choose to trace all IMS calls. Over 20 IMS reports are now provided, helping to improve your ability to analyze the influences of IMS on application performance.

#### **WebSphere MQ**

WebSphere MQ support provides transaction in WebSphere MQ. Application Performance Analyzer queue, request and transaction, as categories. information about CPU usage by queue, by request and by also provides service time by well as wait time, for the same

## **New in V11.1**

Application Performance Analyzer for z/OS, V11.1 includes several new additions and enhancements, including:

- *Plug-in is enhanced to The GUI support IMS Multiple Address ay program mapping, and to displ windows for details of the sample Space measurements, source file and the module information, to make it consistent with the ISPF panels.*
- *64-bit support for xplink.*
- 64-bit Java support.
- *t CICS+ new CICS intercep extractor.*
- mean and total service times by user, and to report CPU/service • *New CICS reports to report time by CICS transaction.*
- *New Java reports to report the Java heap usage timeline and Java CPU usage by thread.*
- The "Variance Report" feature is *improved by providing three new variance reports highlighting the main difference between the CICS, DB2, and IMS "summary reports." Up to 20 measurements can be selected for variance*

*reporting, providing the ability to evaluate the performance of specific jobs over an extended time period.* 

- *The DB2 CPU/service time reports are enhanced to allow the developer to display the percentage used in place of the mean fields.*
- *Support for the NATURAL*  language and ADABAS from *Software AG.*
- *Recommendation to the VSAM developer that a hen CI reorganization be done w t. This is and CA splits are presen shown in the Application Performance Analyzer S09 report.*
- *Support for large block size than 262K). (greater*
- *A memory tracking exit that can include data about modules managed via directed load.*
- Permit use of system symbols in SampleHLQ, and allow complete *control of sample file naming convention via SampleDSN and DuplicateDSN configuration settings.*
- *C/C++ mapping time stamp interval is reduced.*
- *An option to load source and*

*then map it to the module (the inverse of usual C/C++).* 

- *IMS Multiple Address Space Support that groups all IMS MPP region observations under a single parent observation in R02.*
- *IMS Multiple Address Space Support for IMSPlex.*
- *set list, program mapping data tore. called the Common Data S* • *Support a shared source*
- *Support measuring Java jobs running in WebSphere V7.*
- *Currency support for DB2 V10.*

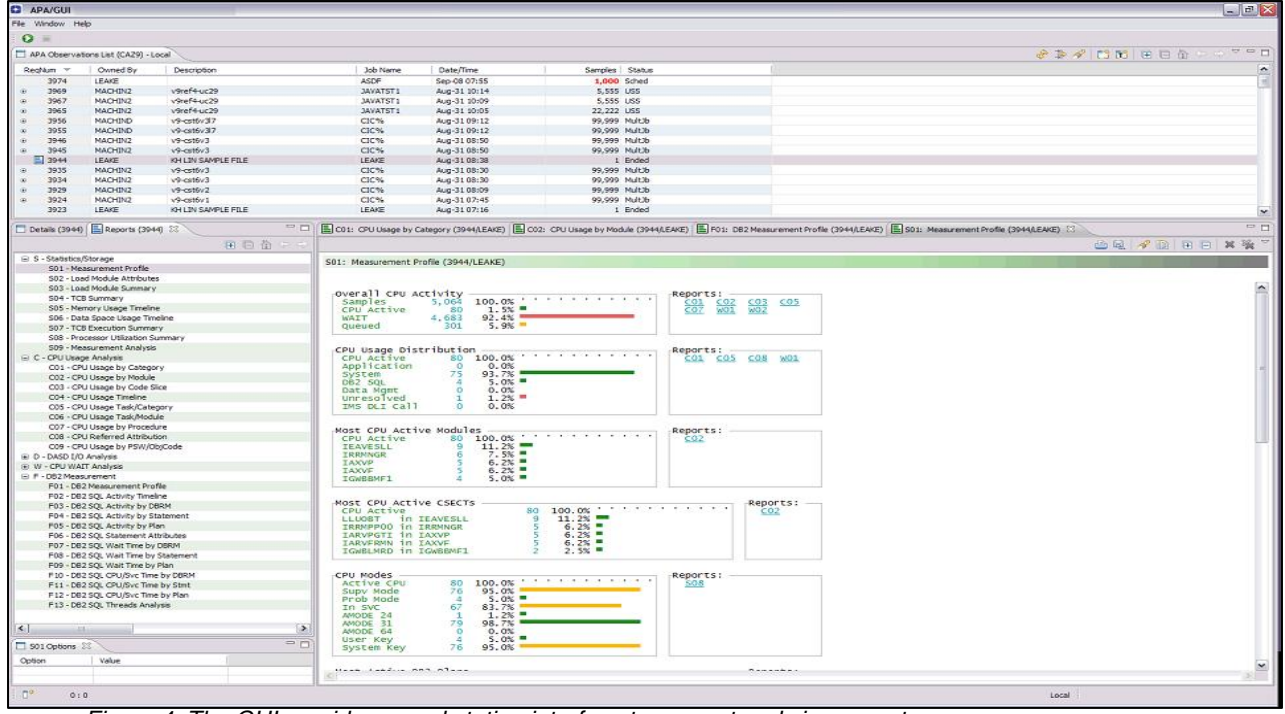

 *Figure 4: The GUI provides a workstation interface to request and view reports*

## **IBM Application Performance Analyzer for z/OS, V11.1, at a glance**

## **Hardware requirements**

• Any hardware configuration capable of running IBM z/OS

## **Software requirements**

- IBM z/OS, V1.10 (5694-A01) or later
- Depending on the functions used in the product, other related products may be required. See the product Web site, listed below, for more detailed software requirements

## **Part of a leading-edge family of z/OS tools**

Application Performance Analyzer is part of the IBM Problem Determination family of products. These include IBM Application Performance Analyzer for z/OS, IBM Debug Tool for z/OS, IBM Fault Analyzer for z/OS, IBM File Manager for z/OS, and IBM Workload Simulator for OS/390 and z/OS.

Designed to help you maximize your investment in IBM System z® products, these products are a robust suite of integrated development tools that enable you to improve IT operational efficiency and transform applications to achieve greater business flexibility.

The IBM Problem Determination tools help application developers to improve application delivery throughout the application life cycle. You can use these tools to help increase productivity and IT effectiveness across source code debugging, application ABEND analysis, data management and application performance analysis.

The IBM Problem Determination tools do much more than support traditional applications. They include capabilities that enable you to build SOA applications. They are tightly integrated with other tools in the IBM problem determination tools portfolio, as well as other tool sets. The tools also continue to support and make the most of the latest subsystem levels. These capabilities help make IBM problem determination

tools an excellent choice for your business.

## **For more information**

To learn more about IBM problem determination tools, contact your IBM representative or IBM Business Partner, or visit the following Web sites:

IBM Problem Determination Tools family: **ibm.com**[/software/awdtools/](http://www.ibm.com/software/awdtools/deployment/) [deployment/](http://www.ibm.com/software/awdtools/deployment/)

IBM Application Performance Analyzer for z/OS: **ibm.com**[/software/awdtools/apa/](http://www.ibm.com/software/awdtools/apa)

IBM Debug Tool for z/OS: **ibm.com**[/software/awdtools/](http://www.ibm.com/software/awdtools/debugtool/) [debug tool/](http://www.ibm.com/software/awdtools/debugtool/)

IBM Fault Analyzer for z/OS: **ibm.com**[/software/awdtools/](http://www.ibm.com/software/awdtools/faultanalyzer/) [faultanalyzer](http://www.ibm.com/software/awdtools/faultanalyzer/)

IBM File Manager for z/OS: **ibm.com**[/software/awdtools/](http://www.ibm.com/software/awdtools/filemanager) [filemanager](http://www.ibm.com/software/awdtools/filemanager)

IBM Workload Simulator for z/OS and OS/390: **ibm.com**/software/awdtools/ workloadsimulator

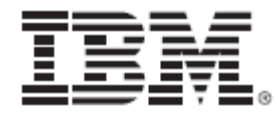

© Copyright IBM Corporation 2010

IBM Corporation 555 Bailey Ave San Jose, CA 95141, U.S.A.

Produced in the U.S.A. October 2010 All Rights Reserved

IBM, the IBM logo, ibm.com, and WebSphere are trademarks of IBM Corporation, registered in many jurisdictions worldwide. A current list of IBM trademarks is available on the Web at "Copyright and trademark information" at **ibm.com**[/legal/copytrade.shtml](http://www.ibm.com/legal/copytrade.shtml) .

Java and all Java-based trademarks and logos are trademarks of Sun Microsystems, Inc, in the United States, other countries, or both.

Microsoft and Windows are trademarks of Microsoft Corporation, in the United States, other countries, or both.

UNIX is a registered trademark of The Open Group in the United States and other countries Other company, product and service names may be trademarks or service marks of others.

References in this publication to IBM products or services do not imply that IBM intends to make them available in all countries in which IBM operates.

The IBM home page on the internet can be found at **[ibm.com](http://www.ibm.com/)**

**TAKE BACK CONTROL WITH WebSphere.**